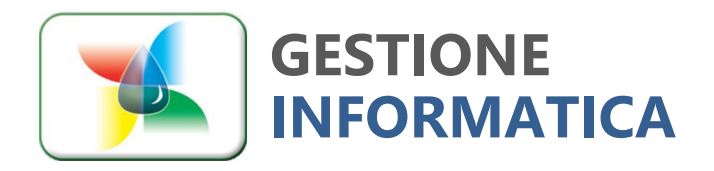

**34.1**

# **CHIUSURA ANNUALE 2023**

**Versione** 

**PRIMA PARTE Cambio numerazione documenti**

Ai primi di gennaio occorrerà azzerare la numerazione progressiva per iniziare con la "nuova numerazione Anno/Numero", cioè 2400000.

Solo da marzo 2024, se si desidera, si dovrà procedere alla creazione della ditta storico ed all'archiviazione dei documenti utilizzando le successive procedure di chiusura del magazzino.

ATTENZIONE: nella stessa ditta, non possono coesistere più di 9 anni. Effettuare la creazione della ditta storico e l'archiviazione documenti in modo da non avere più di 3 o 4 anni in linea.

Attenzione: se avete ancora la versione a 5 caratteri dovete contattare il nostro centro assistenza.

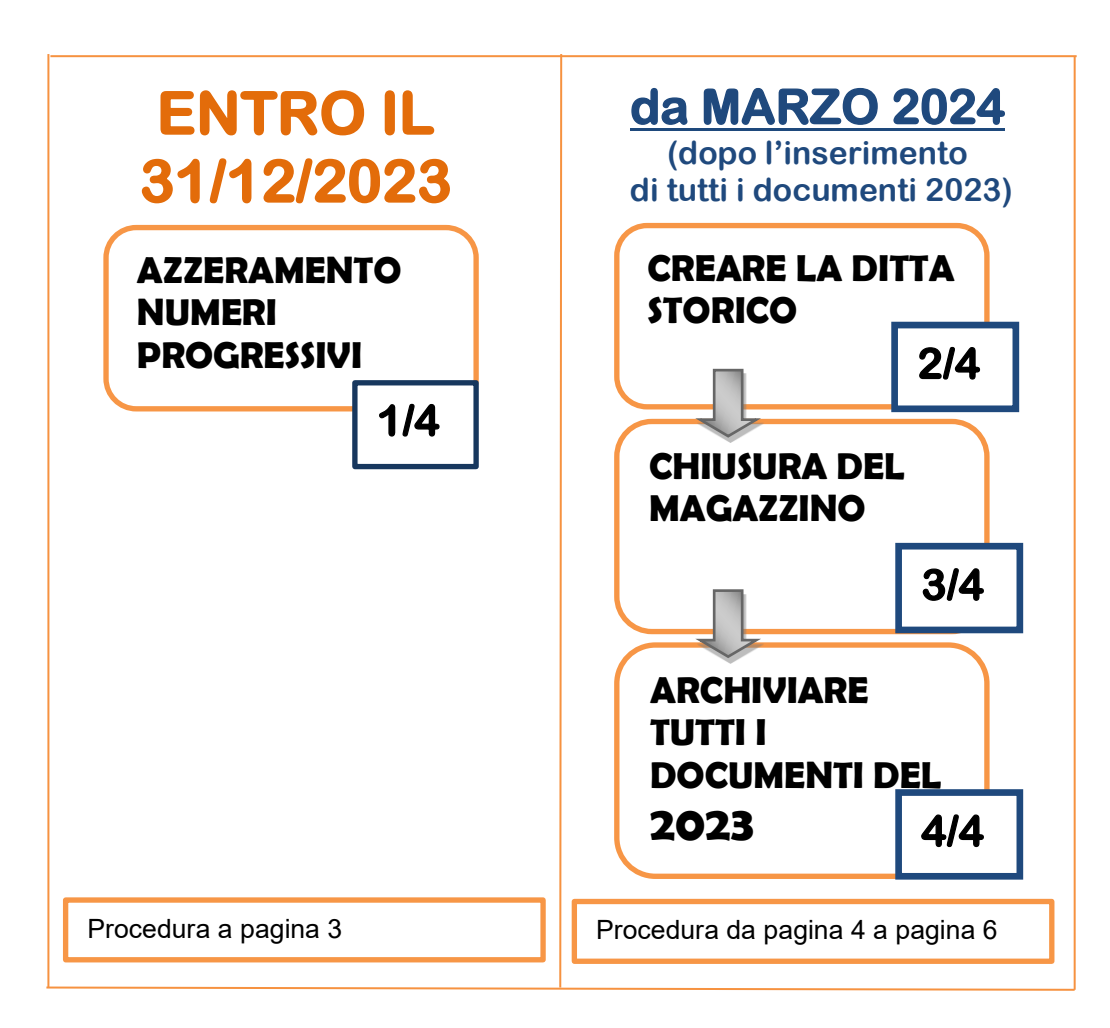

#### **Chiusura con Capital Office Gestione Commesse**

Per gli utenti che utilizzano la gestione delle commesse la procedura rimane similare ad eccezione che le commesse devono essere archiviate per ultime e saranno archiviate solo quelle con data chiusura contabile inserita.

#### Cambio numerazione documenti

Nei **primi giorni di Gennaio 2024** occorrerà riportare i progressivi a 0 dei Ddt, delle Fatture e degli altri documenti che desiderate inizino da 1/24.

Di seguito saranno riportate le operazioni da seguire utilizzando le funzionalità presenti nella vers. 34.1.

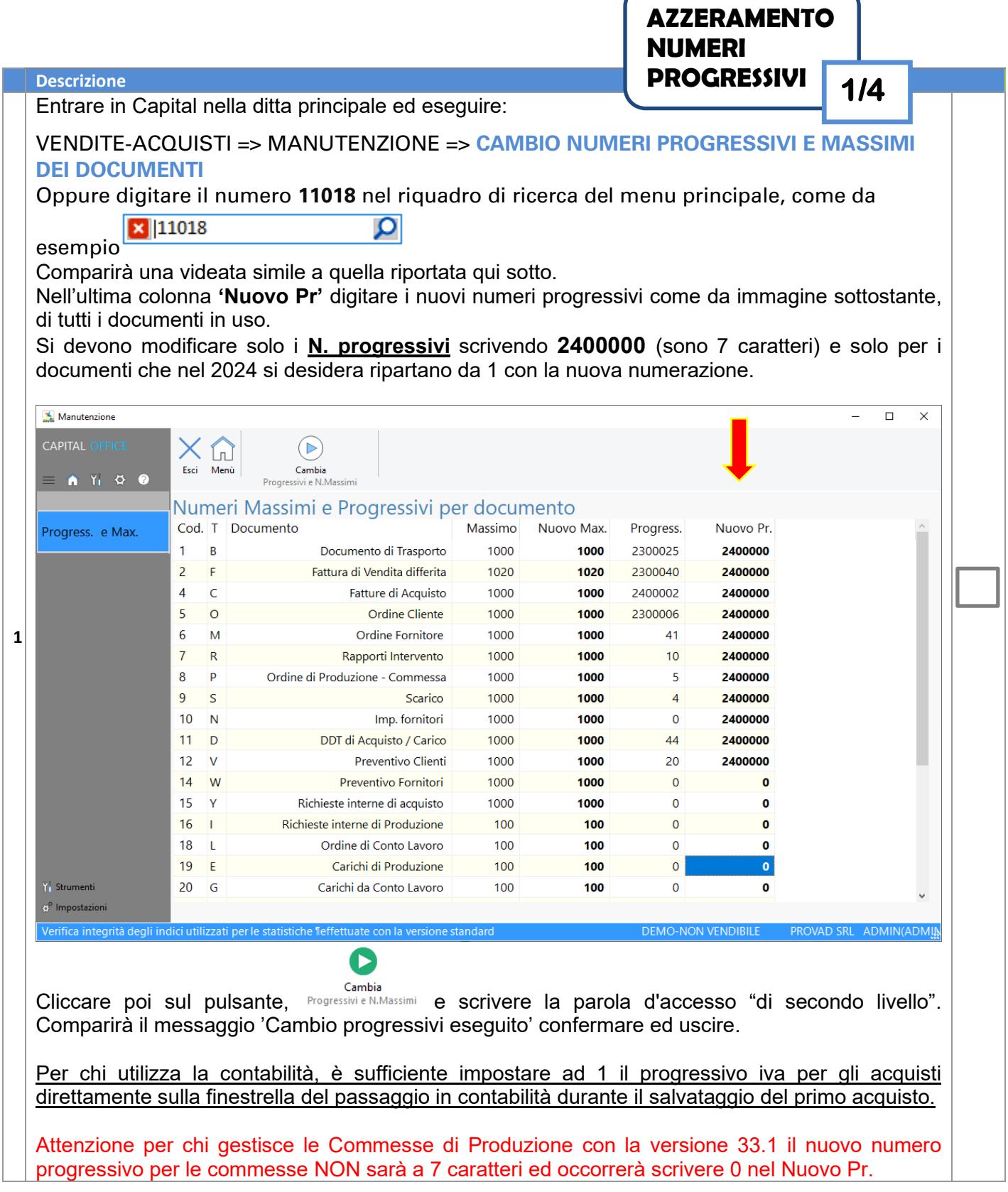

### **Ora è possibile iniziare l'inserimento dei documenti con la nuova**

Chiusura 2023 vers. 34.1 - prima parte pag. 3 **numerazione del 2024.**

## **Da Marzo 2024** in poi è possibile creare la ditta storico, effettuare la chiusura di magazzino ed

archiviare i documenti.

Prima di iniziare la procedura occorre:

- 1) Verificare di avere inserito tutti i documenti del 2023.
- 2) Verificare le movimentazioni / giacenze di magazzino dei vari articoli

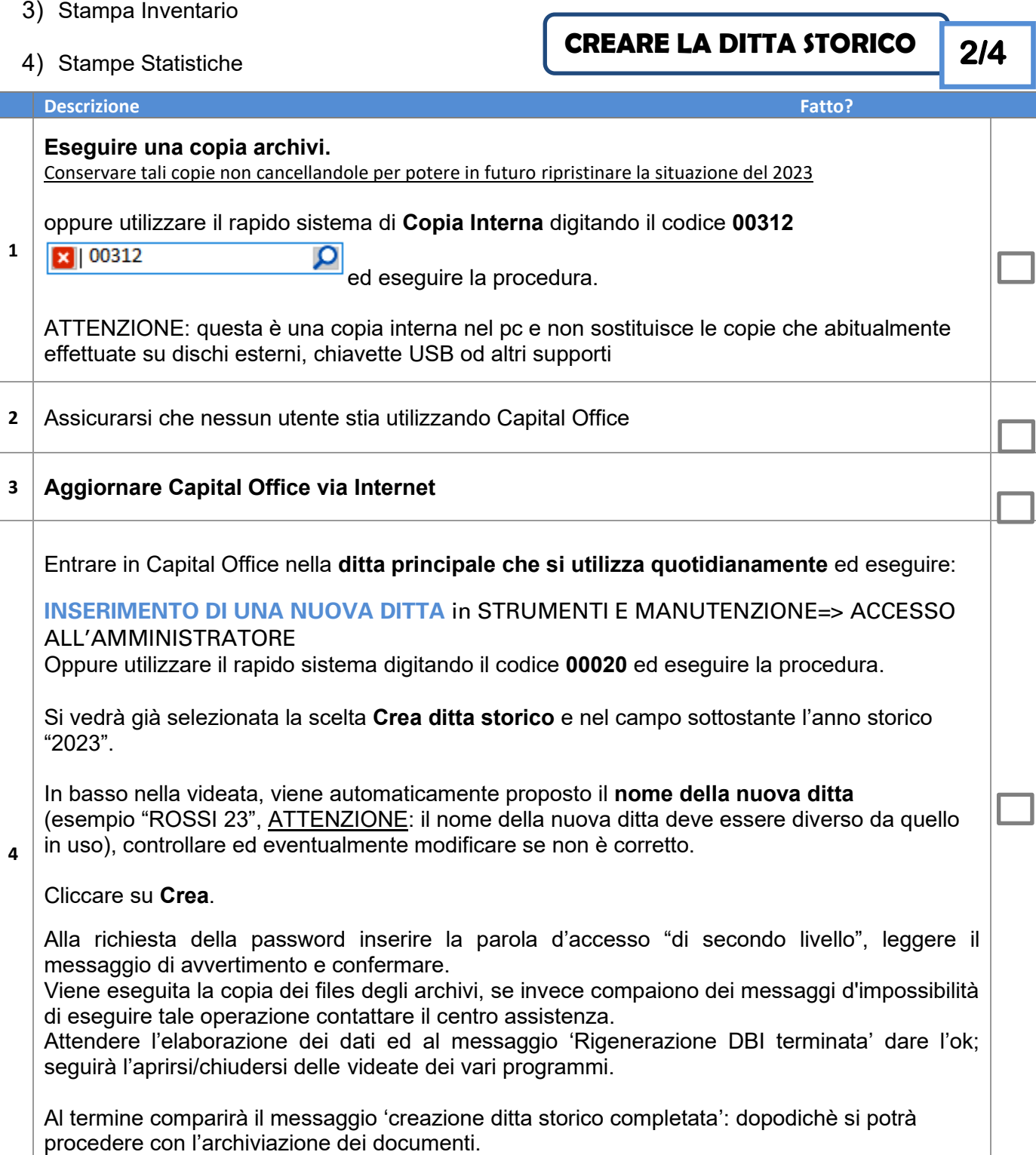

L'operazione successiva deve essere effettuata solo se si gestiscono le giacenze del magazzino.

Questa procedura genera un documento in Acquisti contenente i movimenti di inventario di giacenza iniziale.

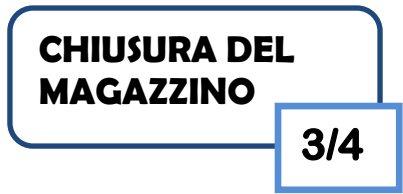

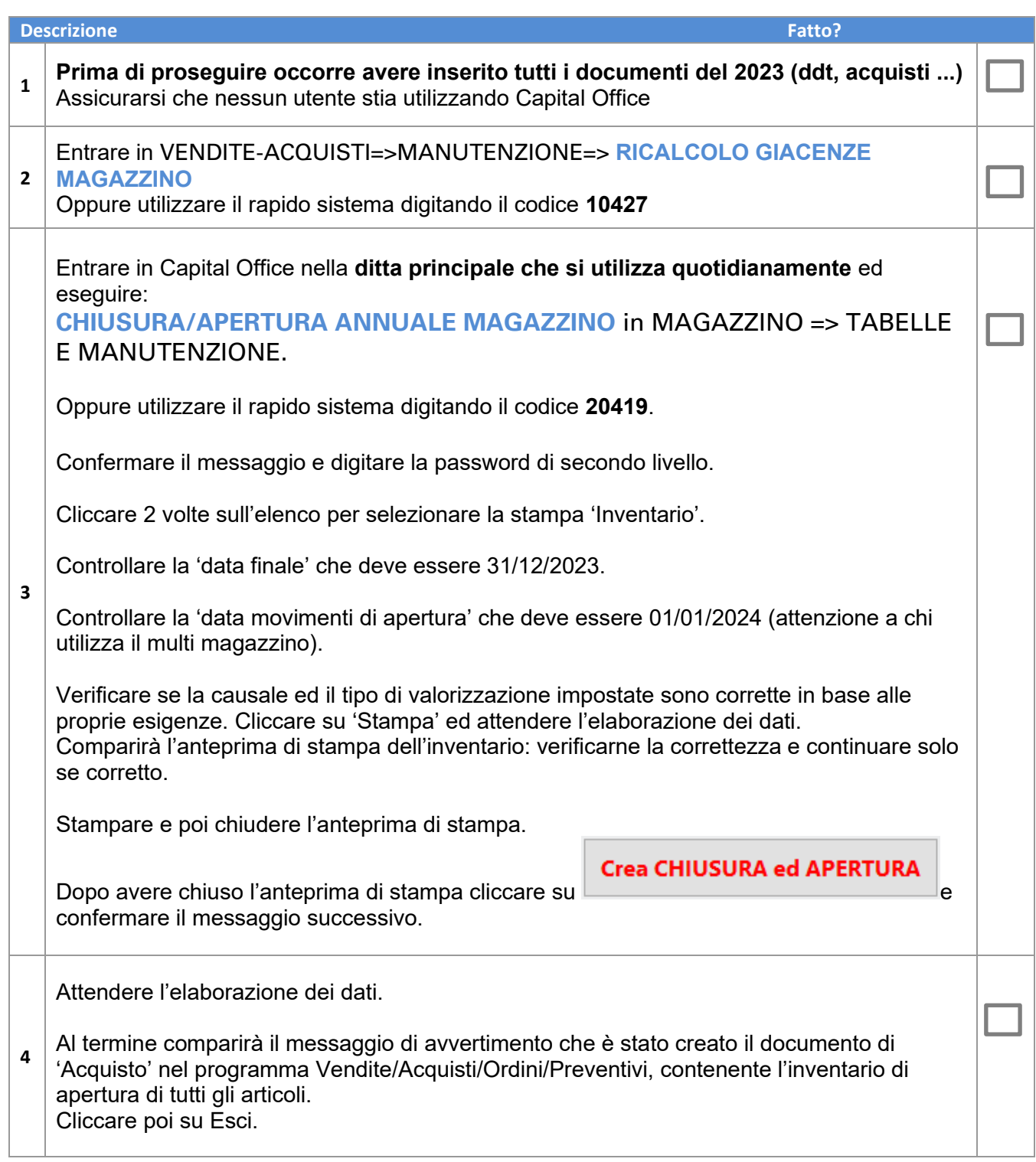

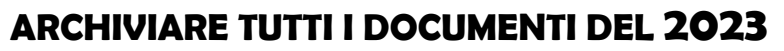

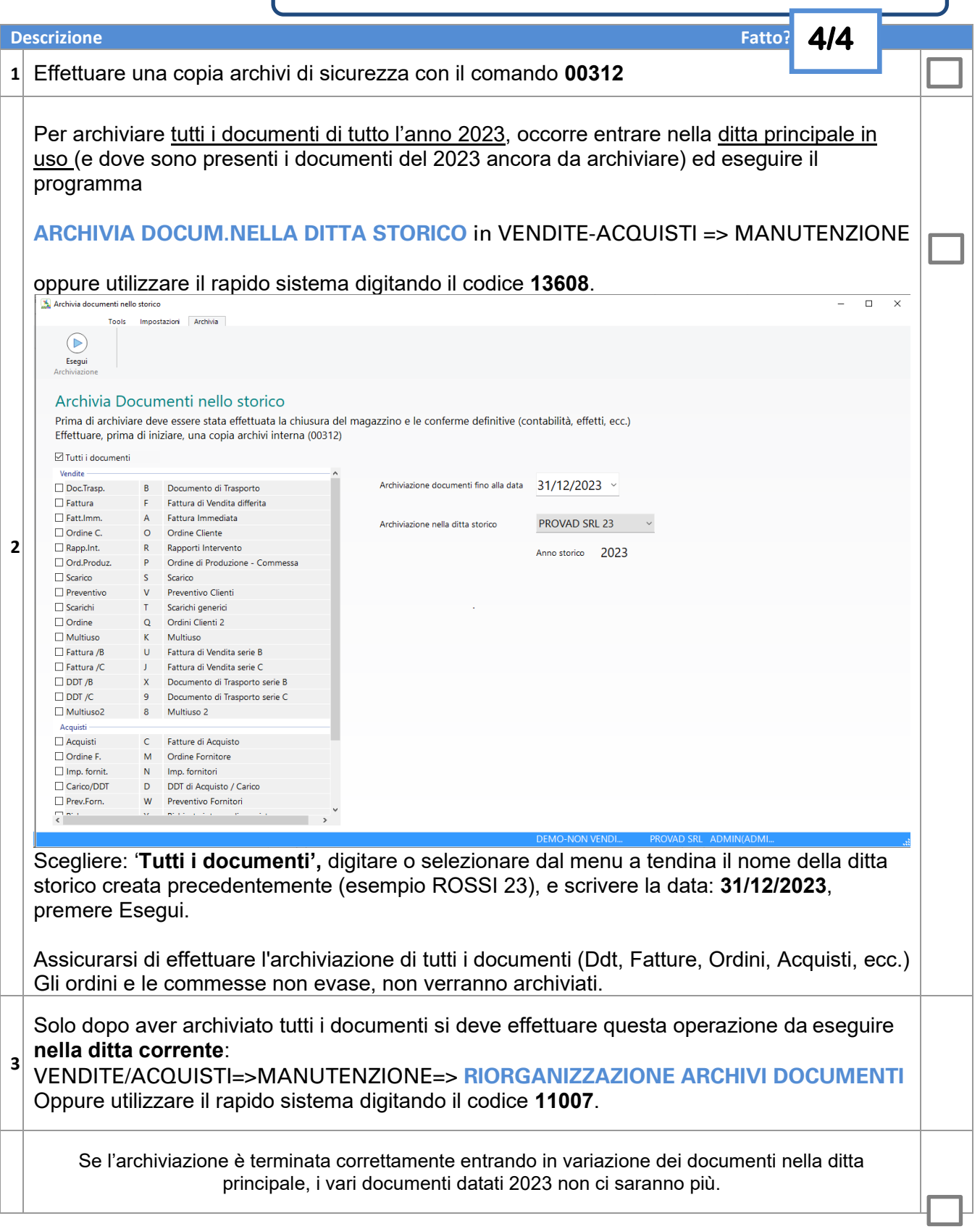

## **CONTABILITA' CENNI sulla CHIUSURA ANNUALE IVA 2023 e BILANCIO 2023**

La circolare "Chiusura Annuale 23 parte 2-34.1" tratterà in modo completo tale chiusura, anticipiamo alcune informazioni preliminari. La circolare potrà essere scaricata dal nostro sito <u>http://www.gestioneinformatica.it/</u> nella sezione **→** Supporto**→** Circolari.

**LE PRIMENOTE DEL NUOVO ANNO 2024 SI POSSONO TRANQUILLAMENTE INSERIRE SENZA ESEGUIRE LE OPERAZIONI DI CHIUSURA, ATTENZIONE ALLA NUMERAZIONE DEL PROTOCOLLO IVA ACQUISTI**

#### **NON STAMPARE i registri definitivi IVA del 2024 senza avere eseguito le procedure di chiusura annuale Iva 2023**

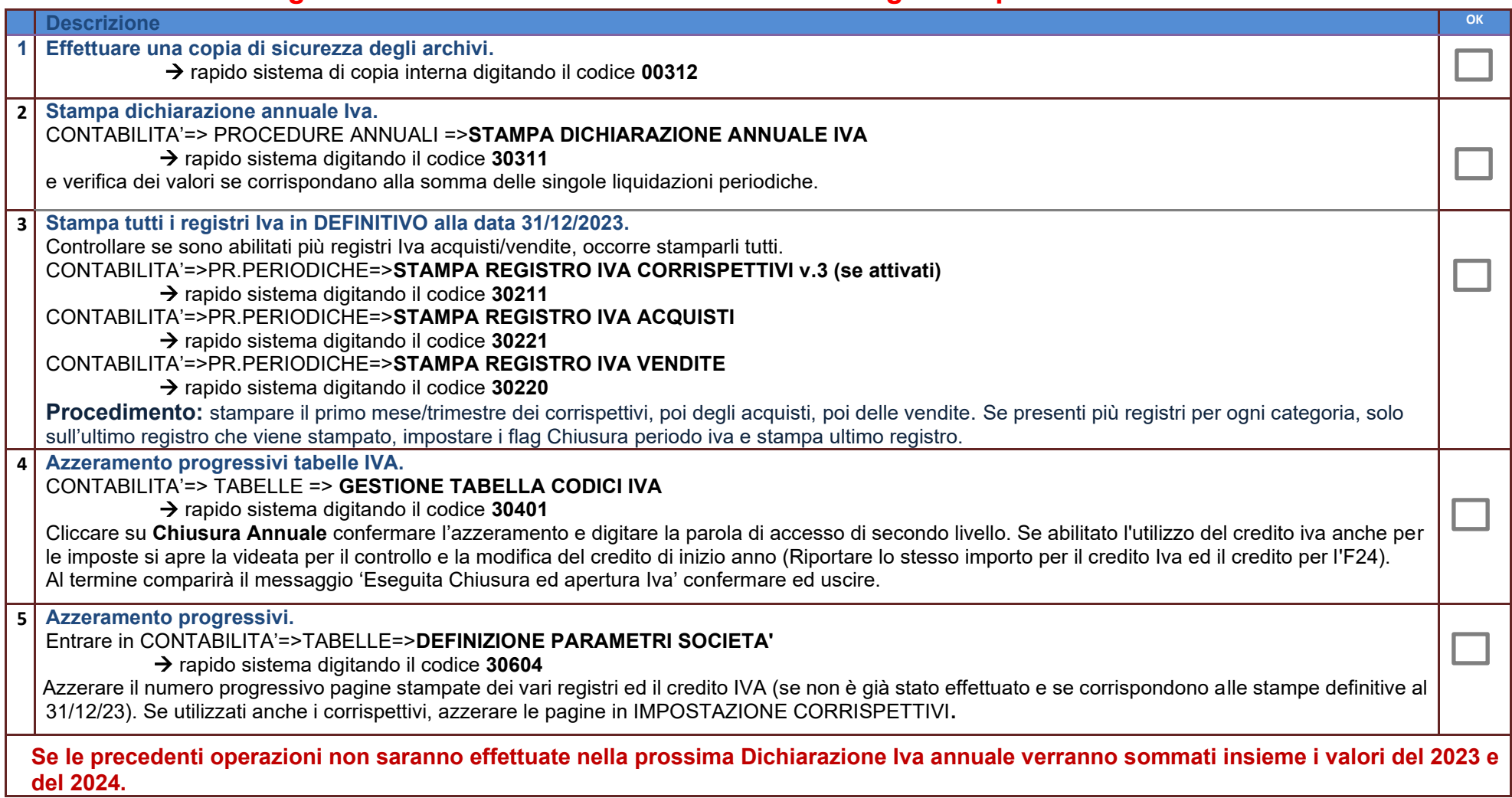